**الباب الرابع الدراسة الميدانية وتحليل البيانات الفصل األول: لمحة عن المدرسة الثانوية الحكومية اإلسالمية المنجان أ- هوية المدرسة الثانوية الحكومية اإلسالمية المنجان** اسم املدرسة : املدرسة الثانوية احلكومية اإلسالمية المنجان العنوان : شارع فرتان رقم 34 المنجان رقم اهلاتف : )3422( 426133 املديرية : المنجان الوالية : جاوى الشرقية رئيس املدرسة : الدكتوراندوس امحد ناجح املاجستري الرتبية النهائية :(2S( **ب- تاريخ تأسيس المدرسة الثانوية الحكومية اإلسالمية المنجان** يبين املدرسة الثانوية احلكومية اإلسالمية المنجان منذ سنة ،6393 يبدأ من املدرسة الثانوية احلكومية اإلسالمية باجنكاالن مادورا أن ينتقل إىل المنجان. مث يبدل املدرسة الثانوية احلكومية اإلسالمية المنجان كما احكام وزير الدينية دولة اإلندونيسية رقم 22 سنة .6393 قبل هذا االحكام عن االنتقال املذكور، جيعل املدرسة الثانوية احلكومية اإلسالمية باجنكاالن األساس املدرسة الثانوية احلكومية اإلسالمية المنجان. يطبق التعلم والتعليم

يف المنجان منذ سنة الدراسية .6323

يأخذ الوزير هذه السياسات لينقص االختالف اجلملة املدرسة احلكومية من المستوى ومكان الولاية لأن سبب يحكم المدرسة الاهلية. ويبدل المنفعة املدارس الدينية احلكومية اإلسالمية جعل املدرسة احلكومية، كالسياسات لتطوير المدرسة في سنة ١٩٦٧–١٩٧٨. (انظر التاريخ يطور المدرسة، إدارة اإلرشاد اإلسالمية الوزير الدينية دولة اإلندونيسية، الطبعة التنقيحات سنة  $.7.7.11999$ 

قبل المقيم في الشارع فتران، هذه المدرسة في أول الوقت لايزال أن يستعير البنيان المدرسة التكنولوجية الحكومية لامنجان (الان المدرسة المتوسطة الحكومية الاربعة لامنجان) المكان عملية التعلم والتعليم. طبعا، انتظار عملية التعلم والتعليم املدرسة التكنولوجية احلكومية المنجان قد انتهى يعين بعد الساعة الثانية عشر الوقت اإلندونيسية الغربية. مث يزيد الطالب كل السنة وحدود وسائل التعليمية يف املدرسة التكنولوجية، يقيم عملية التعلم والتعليم في البنيان المكتب الوزير الدينية لامنحان أيضا في الشارع امحد دحالن سنة الثاين.

بعد يتحصل مشروع التنمية البنيان يعين 4 البنيان الدرس و 6 غرفة الإدارة والمعلم و١ غرفة <mark>رئيس ا</mark>لمدرس<mark>ة. أقام</mark> عملية التعلم والتعليم على نطاق واسع ٩٦.٩٦ متر مرب<mark>ع ل</mark>كن <mark>يقيم الفصل الأخ</mark>ر البنيان المكتب الوزير الدينية لامنجان. ثم في سنة ١٩٨<mark>٥ جميع عملية الت</mark>علم والتعليم في البنيان الشارع فتران.

منذ ينتقل المدرسة إلى لامنجان في سنة ١٩٧٩، ثم يجعل المدرسة الثانوية الحكومية الإسلامية لامنحان في سنة ٢٠٠٩ حين ترتيب هذه البيانات. هذه املدرسة يبدل رئيس املدرسة بضع مرات. يبدأ الدوكتوراندس روشدي (مدير الوزير الدينية لامنجان) يساعد رئيس المدرسة في سنة .6393-6323 مث يبدل الدوكتوراندس سووارنو يف سنة 6393-6393 ويستمر الدوكتوراندس بوصريي يف سنة .6334-6393 مث يبدل احلج إندرو سوبرابتو يف سنة 6334-6333 ويستمر الدوكتوراندس احلج إميام امحد املاجيستري يف سنة -6333 ابريل .2331 مث يبدل احلج عبد املعطي

املاجيستري يف تاريخ ابريل -2331اوكتوبر.2339 ونوفيمرب -2339 فربواير 2363 رئيس املدرسة الدوكتوراندس احلج سوبندي املاجيستري. مث يبدل الدوكتوراندس احلج حممد مشسري املاجيستري يف تاريخ 1 ماريس -2362 2 يوليو .2362 يبدأ 2 يوليو 2362 إىل االن رئيس املدرسة الدوكتوراندس احلج امحد ناجح املاجيستري.

 $\circ$ .

- **ج- رؤية و بعثة المدرسة الثانوية الحكومية اإلسالمية المنجان**
- **-1** رؤية املدرسة )Visi) يتحقق الأجيال الإسلامي الممتاز في المفاخر والمبتكر والمختضر  $\overline{u}$ البيئيا

\n**۲** = 4

\n\n**۱** - 4

\n\n**۰** - 5

\n\n**۰** - 6

\n\n**۰** - 7

\n\n**۰** - 8

\n\n**۰** - 9

\n\n**۰** - 1

\n\n**۰** - 9

\n\n**۰** - 1

\n\n**۰** - 1

\n\n**۰** - 1

\n\n**۷** - 1

\n\n**۷** - 1

\n\n**۷** - 1

\n\n**۷** - 1

\n\n**۷** - 1

\n\n**۷** - 1

\n\n**۷** - 1

\n\n**۷** - 1

\n\n**۷** - 1

\n\n**۷** - 1

\n\n**۷** - 1

\n\n**۷** - 1

\n\n**۷** - 1

\n\n**۷** - 1

\n\n**۷** - 1

\n\n**1** 
$$
\frac{1}{2}
$$
 - 1

\n\n**1**  $\frac{1}{2}$  - 1

\n\n**1**  $\frac{1}{2}$  - 1

\n\n**1**  $\frac{1}{2}$  - 1

\n\n**1**  $\frac{1}{2}$  - 1

\n\n**1**  $\frac{1}{2}$  - 1

\n\n**1**  $\frac{1}{2}$  - 1

\n\n**1**  $\frac{1}{2}$  - 1

\n\n**1**  $\frac{1}{2}$  - 1

\n\n**1**  $\frac{1}{2}$  - 1

\n\n**1**  $\frac{1}{2}$  - 1

\n\n**1**

## **د- الهيكل التنظيمي المدرسة الثانوية الحكومية اإلسالمية المنجان** اللوحة (١)

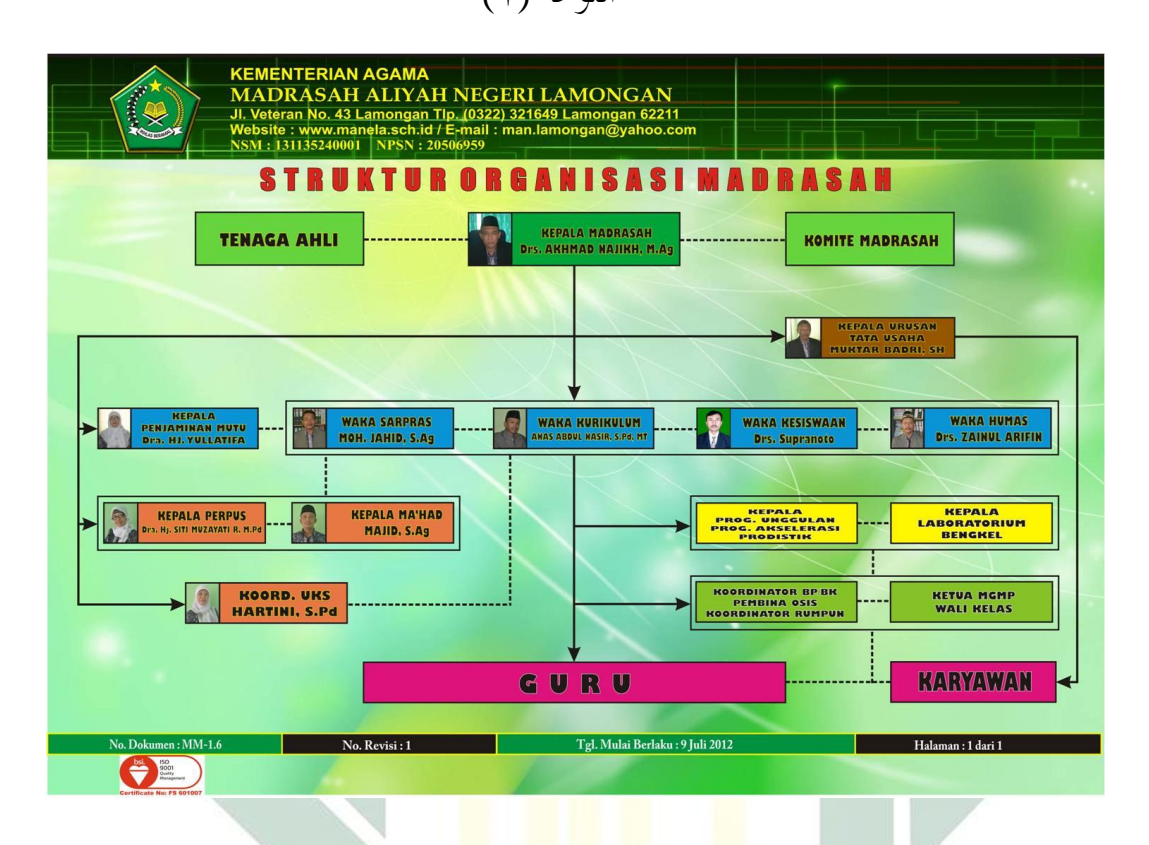

### **ه- أحوال المعلمين المدرسة الثانوية الحكومية اإلسالمية المنجان**

 $(2)$ اللوحة  $(2)$ 

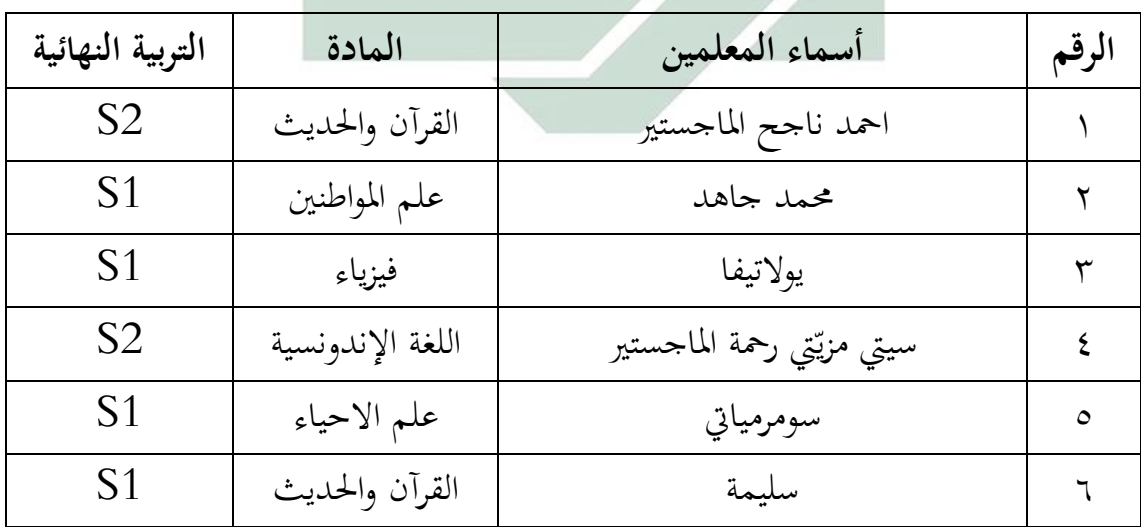

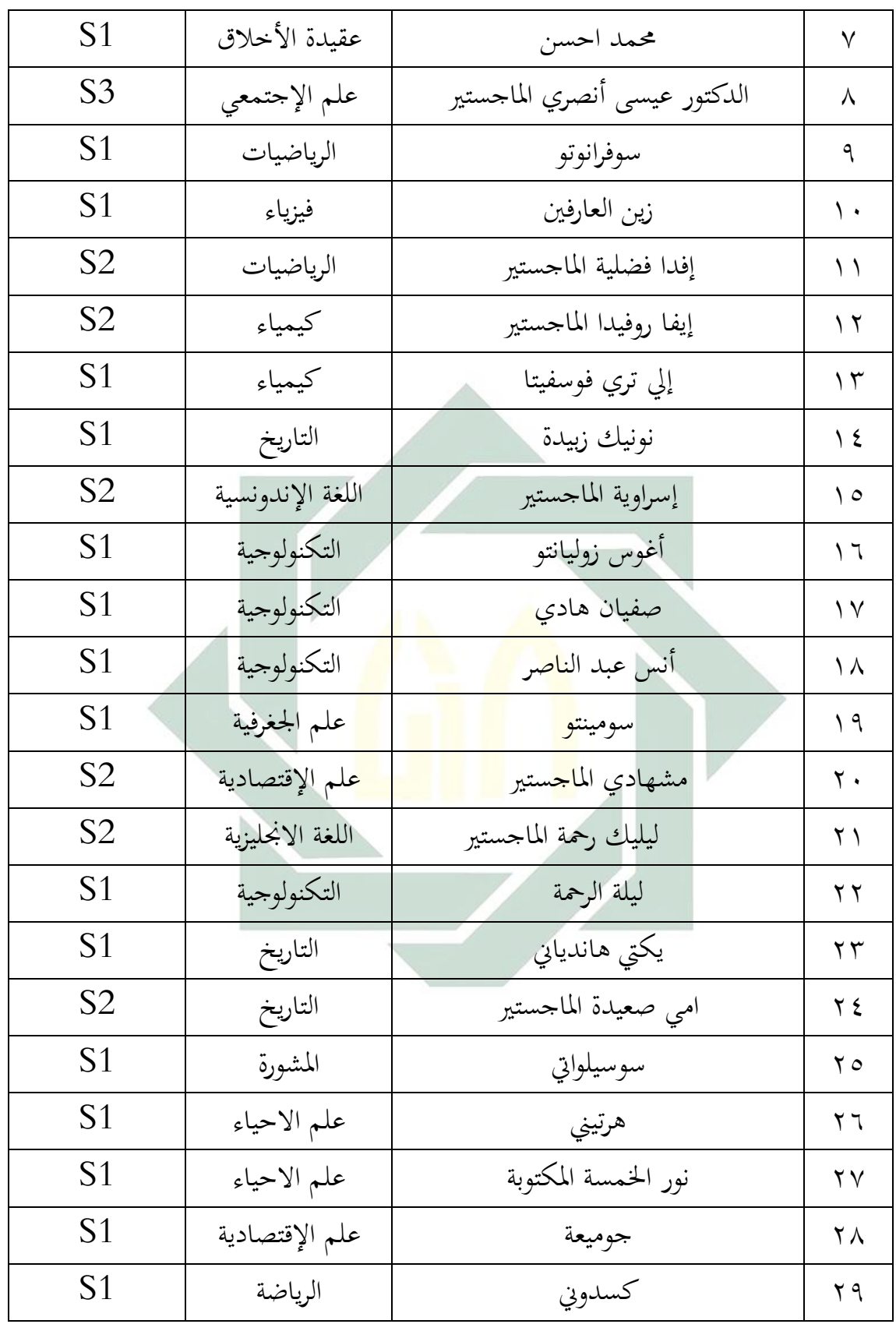

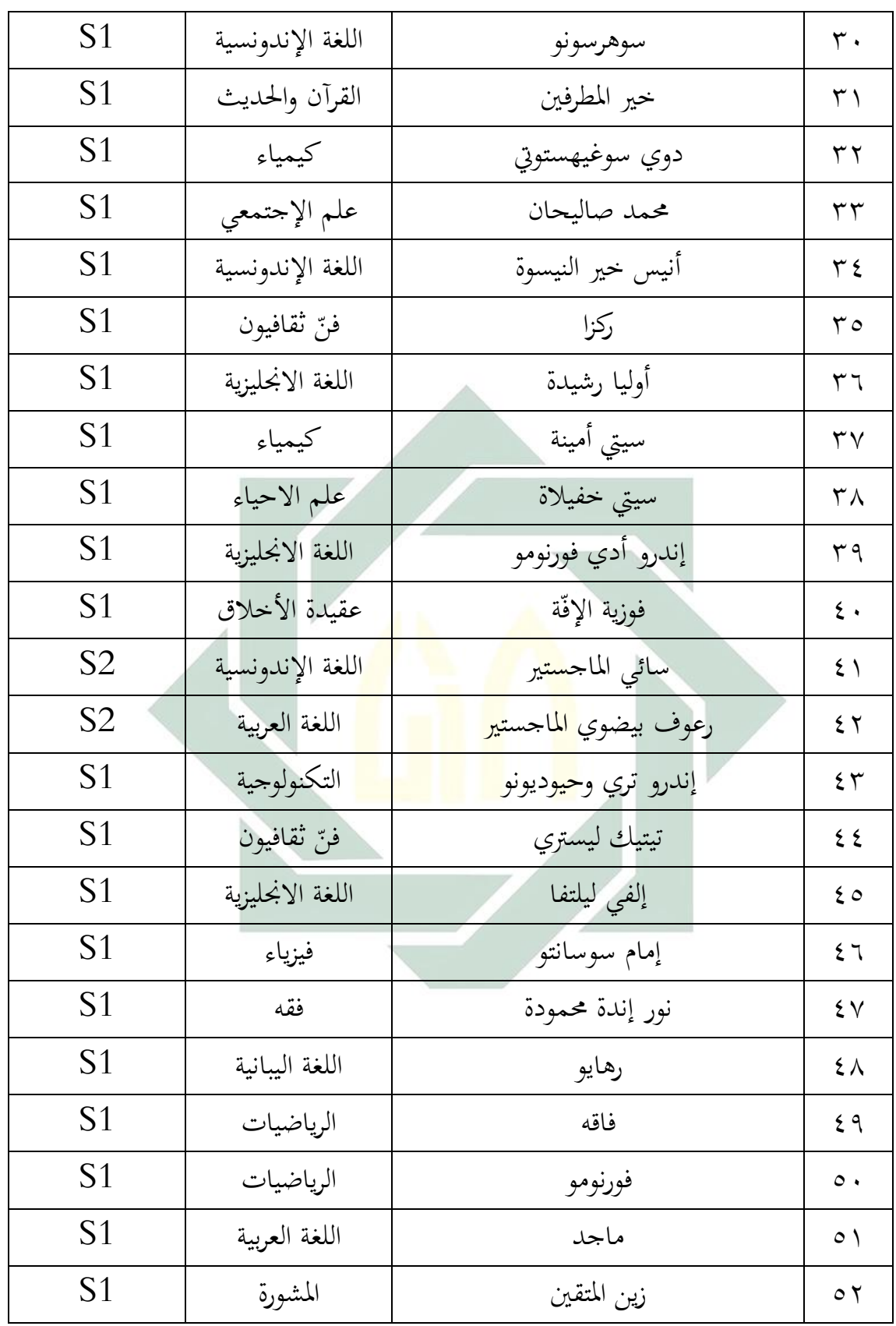

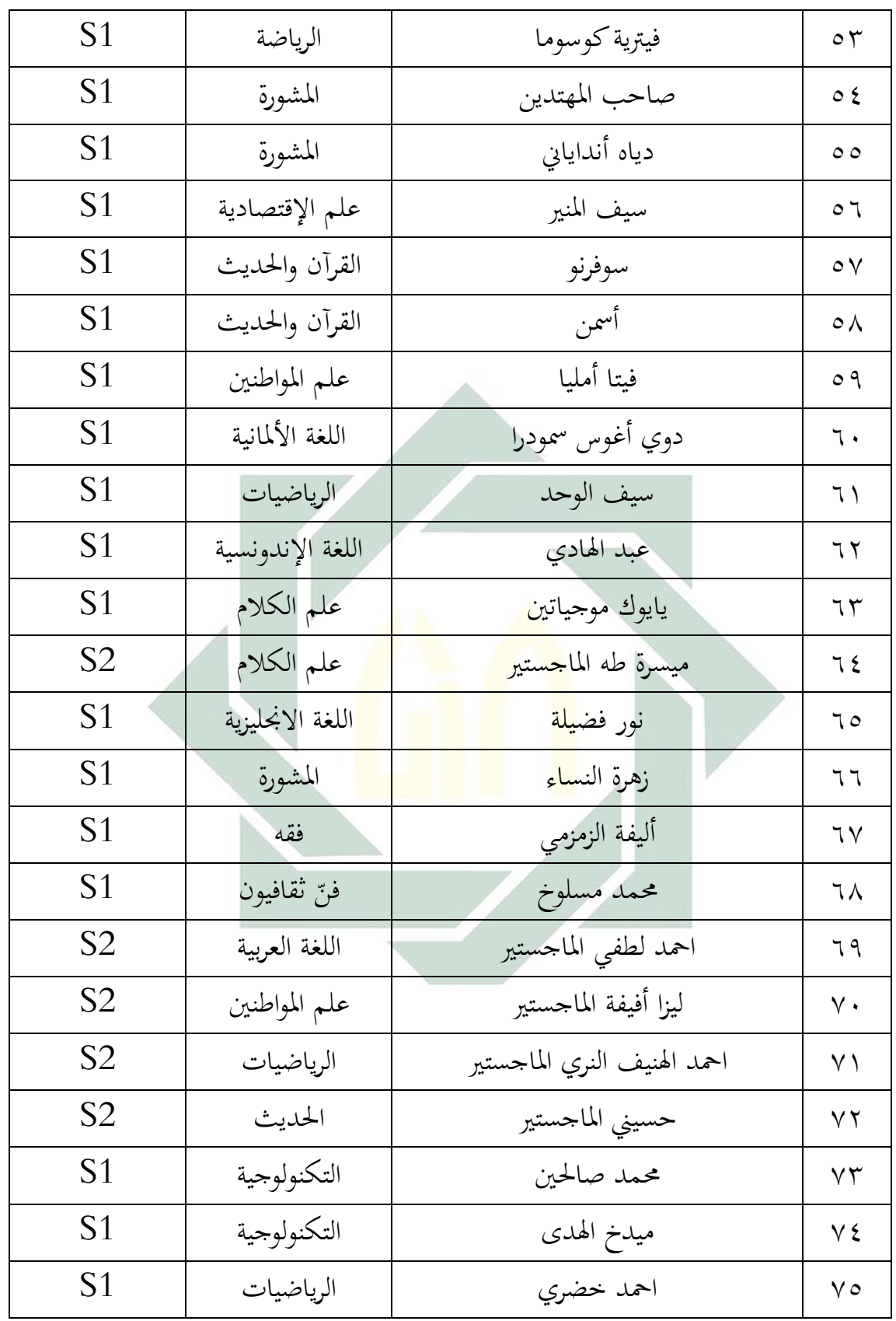

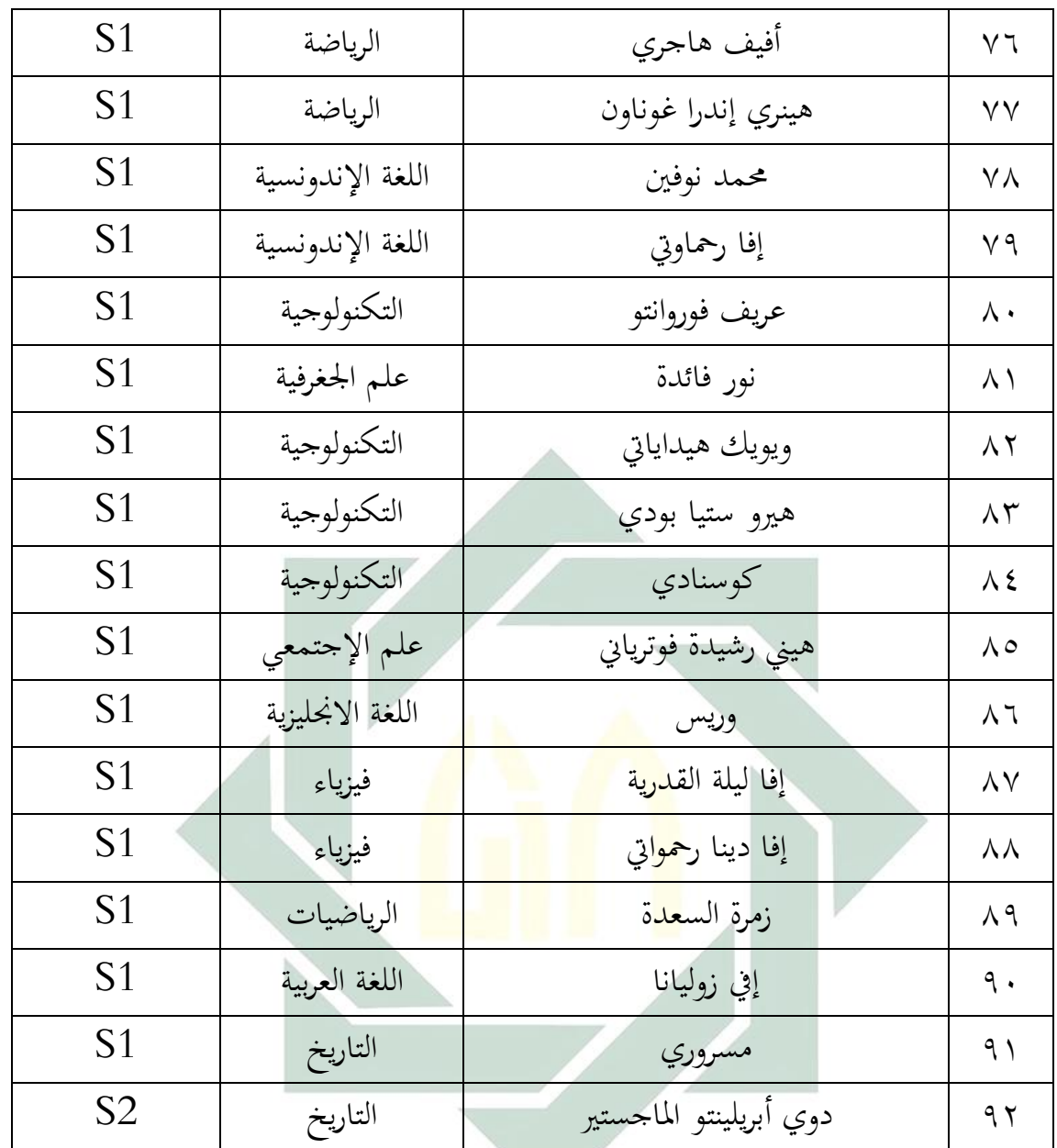

**و- أحوال وسائل التعليمية المدرسة الثانوية الحكومية اإلسالمية المنجان** أن الوسائل التعليمية مهمة, وهذه و سائل تساعد كثريا لطالب لفهم الدرس. والوسائل التعليمية اليت تستعمل يف املدرسة الثانوية احلكومية اإلسالمية المنجان:

اللوحة (٣)

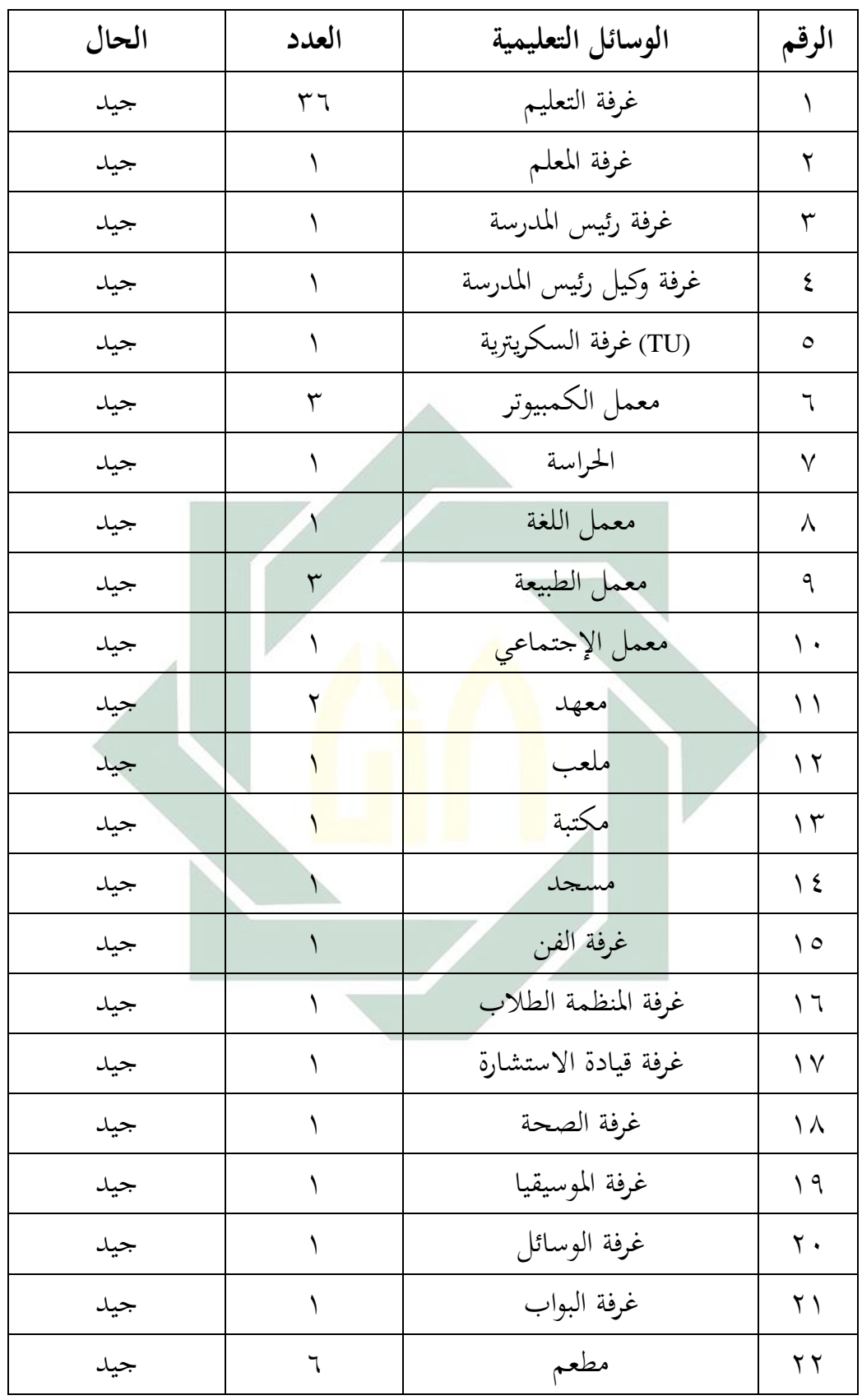

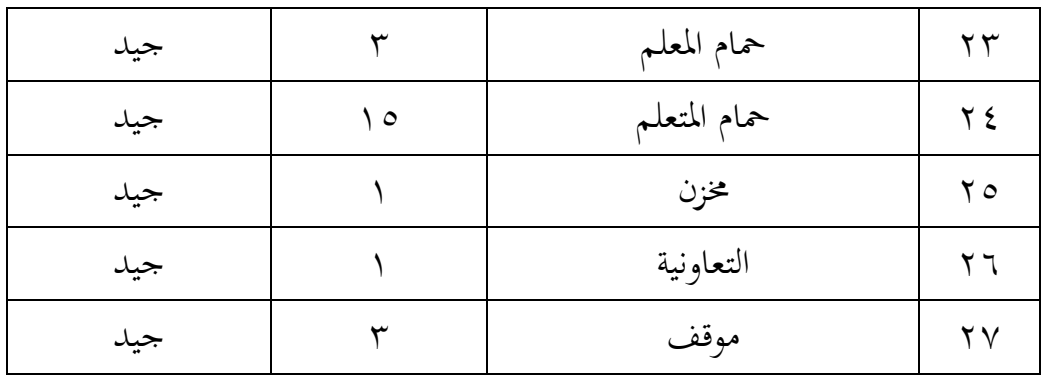

**ز- احوال الطالب المدرسة الثانوية الحكومية اإلسالمية المنجان**

عدد تالميذ املدرسة الثانوية احلكومية اإلسالمية المنجان باجت كلها يف عام الدراسي 2361-2361 هي 493 تلميذا. فتفصيل هذه اجلملة وتقسيم الفصول فكما يليا

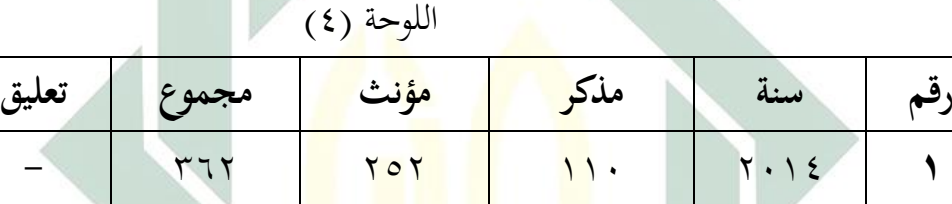

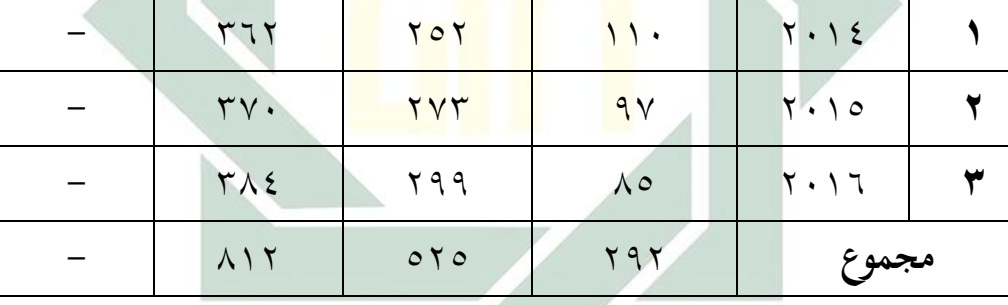

**ح- نشاطة تعليم** 

تخطط الأنشطة اليومية في هذه المدرسة لدعم عملية التعليم ولتحقيق النضرة وبعثة هذه املدرسة، ويقرر األنشطة اليومية لشمولية الرتبية من حيث عملية التعليم والعبادات والعمل بأخالق الكرمية. وهي كما يلي: اللوحة (٥)<sup>'</sup>

**.** 

١ وثائق المدرسة الثانوية الحكومية الإسلامية لامنجان في البيانات عن الأنشطة اليومية في سنة ٢٠١٦

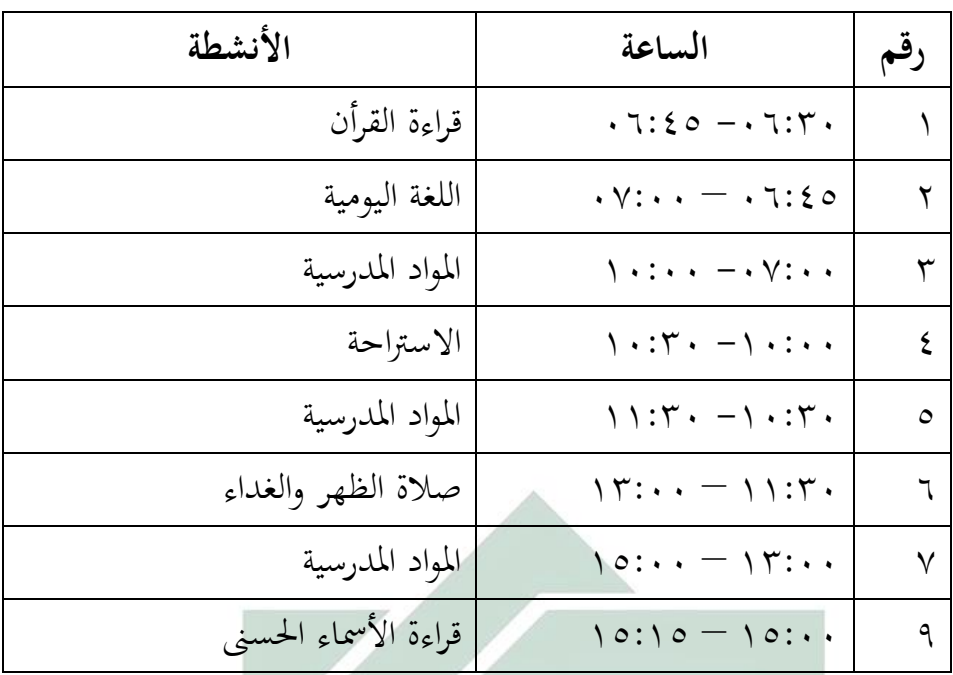

**الفصل الثاني: عرض الحقائق و تحليلها فعالية في استخدام أسطوانة التفاعلية لترقية مهارة االستماع والكالم لطالب الفصل العاشر بالمدرسة الثانوية الحكومية**  الإسلاميّة لامنجان<br>ّ

أ- الكفاءة يف تعليم مهارة االستماع والكالم لطالب الفصل العاشر باملدرسة الثانوية الحكومية الإسلاميّة لامنجان

استخدم هذه المدرسة الوسائل التعليمية الكثيرة في تعليم اللغة العربية، منها الوسائل المتحركة مثل الأفلام والموسيقي والوسائل السمعية الشفهية األخرى. وطريقة تعليم اللغة العربية يف هذه املدرسة هي الطريقة التابعة لوزارة الشؤون الدينية إندونيسية. كل املدارس حتت إشراف وزارة الشؤون الدينية إندونيسية جيب عليها أن يتبع املنهج الدراسي اخلاص. وبعد أن يرى املدرس هذا املنهج، يتطور املدرس هذه املنهج إىل الوسائل التعليمية املتعددة ومناهج اخلاصة املوافقة حبالة املدرسة والطالب. املنهج هي جمموعة من املعلو مات واحلقائق واملفاهيم واملبادئ والقيم والنظريات اليت تقدم إىل املتعلمني يف مرحلة تعليمية بعينها وحتت إشراف المدرسة الرسمية وإدارتها.<sup>٢</sup> و وفقا على القانون رقم ٢٠ في السنة ٢٠٠٣ من النظام التعليمية الوطين، املنهج هو جمموعة اخلطة و جممعوعة حول الغرض، المحطويات، و المواد التعليمية و الطريقة التي استعمل بالأساس التنفيذ األنشطة التعلم لتحقيق الغرض التعليمية احملددة.

تطبيق المدخل العلمي في الدراسة يطلب تغييرات الخلفية بشكل خاص نستطيع تفريقها بالدراسة التقليدية. هلذا املنهج 2364 جوهرية خاصة التي لا تدرك في المناهج السابقة لدى الحكومة إندونيسيا. ويعرف هذه التغيريات بالرمز .2-1-2-3 وأما تفصيل هذا الرمز كما يلي: )3( أربع التغيريات يف معيار املنهج وهي: معيار كفاءة املتخرجني)SKL) ومعيار المحتوى <sub>(SI)</sub> و <mark>معيار ا</mark>لعملية ومع<mark>يار</mark> التقويم ـ (٢) يستعمل مدخل<mark>تان</mark> وهم<mark>ا: المدخ</mark>ل العلمي ومدخل التقويم الحقيقي )1( مخسة خطوات التعليمية العلمية وهي: املالحظة واألسئلة واالكتشاف أو التفكير والتجريب أو الربط والاتصال أو الاستدلال )2( التطبيق على موقفني ومها: موقف الروحي وموقف االجتماعي وأما اللغة العربية اليت تتبع هبذه املنهج 2364 فمدخل الدراسة تابع على املدخل العلمي وهي املدخل اليت تعتقد بتوليد التنمية و التطوير الصفة، المهارة، ومعرفة الطلاب في المدخل أو العملية التي تعين بمعايير العلمية. -**2** تعليم مهارة االستماع و الكالم

**.** <sup>7</sup>محمد محمود الخوالدة, *أساس بناء المنهج التربوية وتصميم الكتاب التعليمي* (عمان: دار المسيرة, ٢٠١١), ص. ١٨.

تعليم الاستماع والكلام بهذه المدرسة تستخدم وسيلة الكتاب ومعمل اللغة وصوت المعلم مباشرة. وفي عمله المعلم يتكلم مع تلاميذ مباشرة وأحيانا بوسيلة الإلكترونية. وهذا السبب الذي يسببون الطلاب يشعرون بالملل وأخيرا شعور كسالا التعليم إذا يستخدم المعلم تلك الوسيلة فقط. فطبعا هذه الطريقة أو الوسيلة غري مناسب عند الباحث عندما يطبقها المعلم في كل دراسته لأن إذا تعوذ المعلم هذه الطريقة وباستخدام الكتاب وصوته فقط حاال فحاال سيشعر املعلم بامللل و التعب والسيما تالميذه. وهذا احلال يراجع الباحث إىل أحوال الطالب وفصوهلم. لذا، ينبغي المعلم أن يستخدم الطرق والوسائل التي مناسبة بالأحوال والأمل املرجوة تالميذه.

يف مقابلة مع معلم اللغة العربية هبذه املدرسة وهو أستاذ ماجيد بأنه يستخدم صوت مباش<mark>رة أي</mark> يقر<mark>أ الأستا</mark>ذ النص والطلاب يستمعه ثم يتكلمون، وفي أنشط<mark>ة </mark>تدري<mark>س الاستماع و</mark>الكلام بمذه المدرسة لا محردة بتدريس الاستماع والكلام ف<mark>قط ولكن فيها</mark> تدريس القراءة والكتابة أيضا. كثري من تعليمه يعلم االستماع والقراءة ولو كان فيه القراءة والكتابة، هذا احلال نستطيع أن ننظر أن املعلم يستخدم وسيلة الصور املتنوعة وحيكى املعلم تلك الصور وبعد ذلك كان الطالب خيفضون هذه الصور وجيبون مث حيكى واحد فواحدا، وأما وسيلة التعليمية يف تدريس االستماع والكالم اليت استخدمها املعلم نقيص، والسبب من هذه املشكلة كثرية جدا من أحوال اجلملة الطالب حىت أحو ال الفصول، املعلم يفضل مهارة الكتابة و القراءة فقط لأن المعلم يريد أن يجعل تلاميذه فهم في القراءة و الكتابة لكي يستطيع الطالب أن جييب االمتحان األخري. وبوجود وسيلة أسطوانة التفاعلية ووسيلة اإللكرتونية اآلخر يشعر املعلم بالسعادة ألن تلك الوسيلة

يستطيع أن يستدمه يف عمل التعليم والتعلم، ورأى املعلم بأن وسيلة أسطوانة التفاعلية مساعد حىت تكون راجعا عندما يريد املعلم أن يعلم الاستماع والكلام أو مهارة الأخر للغة العربية بهذه المدرسة."

يف فرصة مناسبة قام الباحث باملقابلة مع أحد الطالب الفصل العاشر امسه حممد مرتض أنه قال كثري من التعليم والتعلم للغة العربية تستخدم الكتاب (LKS (ووسيلة الصور، وأنا اشعر بالسعادة لو ادرس بوسيلة أسطوانة التفاعلية ألن تكون أحوال التدريسية مساعدة وال أشعر بامللل، أنا أستطيع أن أدرس اللغة العربية بسهولة ألن فيها الصور املتنوعة واألصوات وغري ذلك. أرجو املعلم أن يستخدم تلك الوسيلة يف عملية التعلم والتعلم حىت املعلم ال جمرد باستخدام الكتاب فقط ويستطيع أن جيعل أحوال التعلمية للغة العربية مساعدة للطلاب.<sup>؛</sup>

وبعد يجمع الب<mark>احث ا</mark>لبيانا<mark>ت، كفا</mark>ءة الطلاب في مهارة الاستماع والكلام الفصل العاش<mark>ر بمدرسة الثانوية الحكو</mark>مية الإسلاميّة لامنحان مختلفة. والاختلاف الكفاءة <mark>بين</mark> الطل<mark>اب لأن الطلاب</mark> متخرج من المدرسة المتنوعة. بعض الطالب متخرج من املدرسة املتوسطة احلكومية وبعض االخر متخرج من املدرسة املتوسطة احلكومية اإلسالمية أو املعهد. هذا احلال يصعب املدرس يف االختيار وسائل التعليمية**.** 

ب- تطبيق استخدام وسيلة أسطوانة التفاعلية لرتقية مهارة االستماع والكالم لطالب الفصل العاشر بالمدرسة الثانوية الحكومية الإسلاميّة لامنجان

وفي استخدام وسيلة أسطوانة التفاعلية "CD Interaktif" في تعليم مهارة في ترقية مهارة الاستماع والكلام لطلاب الفصل العاشر بالمدرسة الثانوية الحكومية الإسلاميّة لامنحان لها أنشطة التعليم في تطبيقها، وملاحظة الباحث عن عملية

> **.** 4 مقابلة مع معلم اللغة العربية وهو أستاذ ماجيد يف يوم األربعاء، 22 أغوستوس 2361 .

> <sup>؛</sup> مقابلة مع أحد الطلاب الفصل العاشر وهو محمد مرتض في يوم الأربعاء، ساعة ١٠:٠٠

التعليمية هبذه الوسيلة قام الباحث باألنشطة أو اإلرشادات والطرق التعليمية ، كما يلي:

أ( مقدمة

بدأ إلقاء السالم مث السؤال عن حالة الطالب و البحث قليال عن المادة القديمة والتجريد عن المواد التي سيلقيها°

ب) الأنشطة الرئيسية

مالحظة الطالب على الوسائل التعليمية أسطوانة التفاعلية اليت يلقيها املدرس مث يشرح املدرس عن الكيفية استخدام أسطوانة التفاعلية و عملية األسئلة، كان املدرس مينح فرصة للمتعلم على أن يسأل حسب الوسائل اليت يالحظها املتعلم مث يشرح املدرس أهداف التعليم و تعد الطالب املادة بالنظر فيديو "كن أنت" وحيفظ املفردات مث يستمع الطالب احلوار من أسطوانة التفاعلية ويأج<mark>ب ال</mark>طلاب الأ<mark>سئ</mark>لة ويستمع الطلاب الحوار من أسطوانة التفاعلية مر<mark>ة ا</mark>لثاني<mark>ة ويتكلم الطلا</mark>ب مع صديقه عن البيانات الشخصية

ج) الخاتمة

تلخيص املدرس عن املواد امللقي و تقومي املدرس باستخدام الوسائل التعليمية أسطوانة التفاعلية.

وبعد مالحظة األنشطة التعليمية ملادة اللغة العربية يف فصل عاشر يالحظ الباحث أن الطالب يشعرون بالفرح عندما يستعمل هذه الوسائل التعليمية، ويشعرون الطالب أن هذه الوسائل جيدة وأهنم ال يشعرون بأن املدرس يقوم بالتقومي على الدراسة بوسائل هذه الربنامج. بل أهنم يشعرون باللعبة عندما جيبون األسئلة بربنامج أسطوانة التفاعلية. ويف تدريس االستماع و الكالم هبذه الوسيلة،

**.** 

كان الطالب يستطيعون حتسني القدرة على التحدث وتقارن النطق املستخدمني مع النطق اللغة الأصلية منها بالصور المتنوعة وطراز المختلفة التي يشاهدون حتى يسهل الطالب يف تدريسهم ألن الطالب يستطيعون أن يصلوا بني األصوات والصور مباشرة، وعندما يجدون الطلاب الأخطاء يعرفون بسرعة لأن رد البرنامج إجابتهم ويأمرهم بالتصحيح مرة ثانية ولكن نتيجتهم ستكونون ناقصة. سوى ذلك التعليم بهذه الوسيلة لها أثر قوية في ذهن الطلاب لأن استخدام المدخل بالصوت والصورة حىت حيمسهم يف تعليم اللغة العربية مبهارة االستماع و الكالم.

**ج- عرض البيانات**

تعلم اللغة العربية يف هذه املدرسة تستخدم أنواع الوسائل التعليمية، منها: وسيلة الصور والكتاب وغريها. وكما ذكره الباحث يف السابق أن تدريس االستماع و الكالم باستخدام صوت املعلم مباشرة حىت يشعرون الطالب بامللل والكسل. نظرا إلى هذا الحال يريد الباحث <mark>أن يستخدم وسيلة</mark> تعليم اللغة المسمى (أسطوانة التفاعلية)، فطبعا في تطبيقه ي<mark>ريد</mark> البا<mark>حث أن</mark> يعرف <mark>ع</mark>لاقة التعليمية باستخدام وسيلة أسطوانة التفاعلية في ترقية مه<mark>ار</mark>ات ال<mark>استماع والكلا</mark>م لطلاب الفصل العاشر بتلك المدرسة. فلمعرفة فعالية استخدام أسطوانة التفاعلية (CD Interaktif) في ترقية مهارة الاستماع والكلام لطلاب الفصل العاشر بالمدرسة الثانوية الحكومية الإسلاميّة المنجان، استخدم الباحث أربعة طرائق منها:

-6 طريقة املالحظة

استخدم الباحث هذه الطريقة ملعرفة أحوال املعلم و الطالب يف عملية التعليم والتعلم للغة العربية يف هذه املدرسة. وبعد مالحظة أحوال املعلم والطلاب قام الباحث طريقة الأتية. -2 طريقة املقابلة

استخدم الباحث هذه الطريقة ملعرفة البيانات عن فعالية يف استخدام أسطوانة التفاعلية لرتقية مهارة االستماع والكالم لطالب الفصل العاشر بامل ة المنجان ّ درسة الثانوية احلكومية اإلسالمي . ويف هذه الطريقة قام الباحث باملقابلة مع معلم اللغة العربية وبعض الطالب الفصل. -4 طريقة االستبيانات

استخدم الباحث هذه الطريقة لنيل البيانات بتقدمي األسئلة املكتوبة املستعملة للحصول على إجابة املستجيبني. فوزع الباحث بعض األسئلة املكتوبة يف الصحيفة وكلف مجيع الطالب أن جييبوا عما يعرفون ويشعرون باالتفاق أنفسهم. وأما الرمز الذي يستخدم الباحث لتحليل األجوبة من الطالب هو النسبة املأوية. فكما يلي:  $P =$ *N*  $\frac{F}{\sqrt{x}} \times 100$ البيان **:** )<sup>P</sup> )النسبة املأوية (F) تكرا<mark>ر ا</mark>لأجوب<mark>ة</mark> )<sup>N</sup> )عدد املستجيبني

استخدم الباحث االستبيانات لوجود رأي الطالب أو االستبيانات يف تطبيق أسطوانة التفاعلية لرتقية مهارة االستماع والكالم لطالب الفصل العاشر بالمدرسة الثانوية الحكومية الإسلاميّة لامنحان. وأما نتيجة هذه الاستبيانات، فكما يلي:

دفتر الأجوبة بأن استخدام الوسائل التعليمية مهمة في عملية التعليم والتعلم

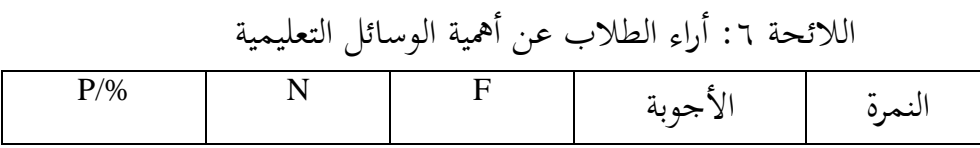

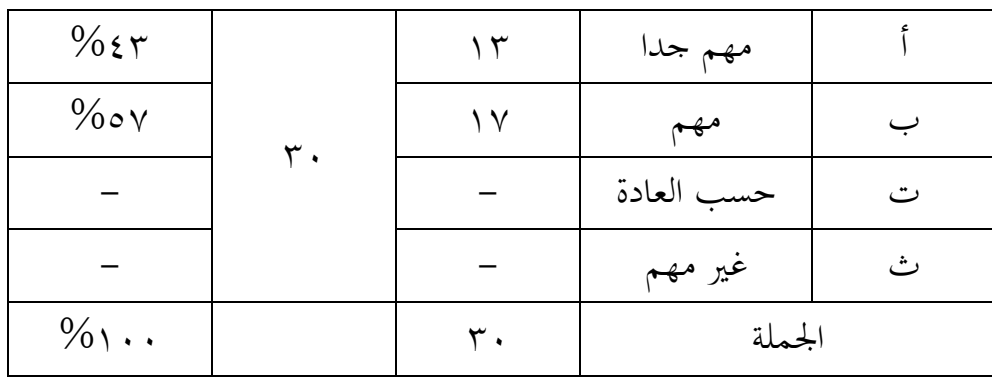

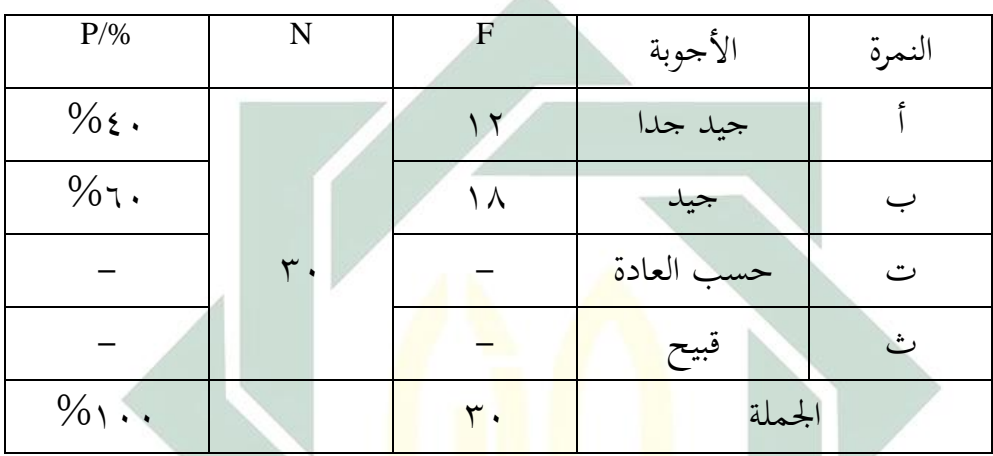

اللائحة ٧: دفتر أراء الطلاب عن وسيلة أسطوانة التفاعلية

# اللائحة x: دفتر أراء الطلاب في استخدام وسيلة

|         |                   |    | استطوائه انتقاعتيه ي تعنيم انتعه العربية حهاره الا ستماع وانحارم. |        |
|---------|-------------------|----|-------------------------------------------------------------------|--------|
| $P/\%$  |                   | F  | الأجوبة                                                           | النمرة |
| $\%$ ۳۳ |                   |    | موافق جدا                                                         |        |
| $\%$ ٦٧ |                   | ۲. | موافق                                                             |        |
|         | $\mathsf{r}\cdot$ |    | حسب العادة                                                        | ت      |
|         |                   |    | غير موافق                                                         | ٽ      |
|         |                   | ۳. | الجملة                                                            |        |

.<br>أسطوانة التفاعلية في تعليم اللغة العربية لمهارة الاستماع والكلام

اللائحة ٩: دفتر رغبة الطلاب في استخدام وسيلة أسطوانة التفاعلية في تعليم اللغة

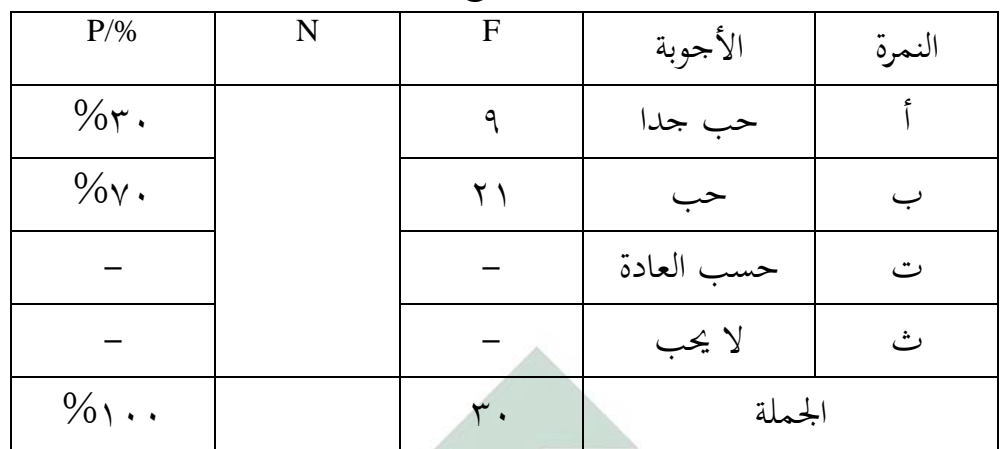

العربية ملهارة الستماع و الكالم.

اللائحة ١٠: دفتر ترقية همة الطلاب في التعلم باستخدام وسيلة أسطوانة التفاعلية

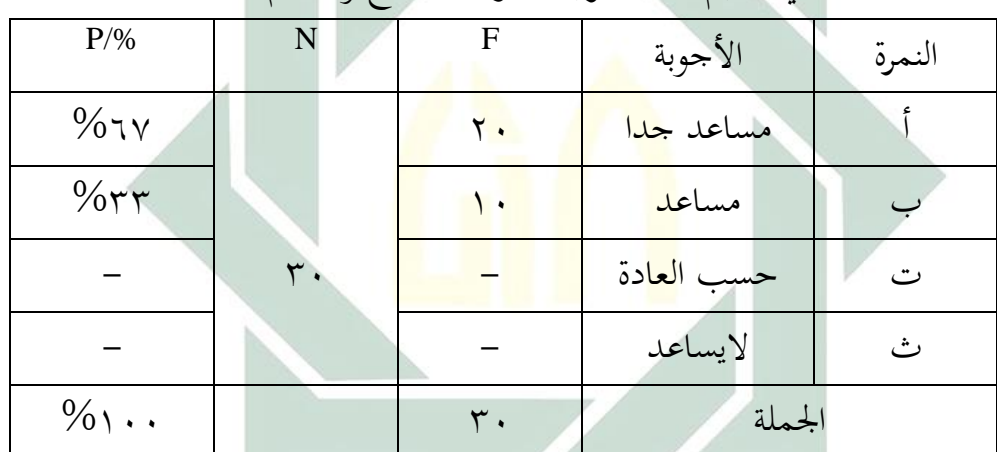

يف تعليم اللغة العربية ملهارة االستماع و الكالم.

### اللائحة ١١: التلخيص عن الاستبيانات السابقة

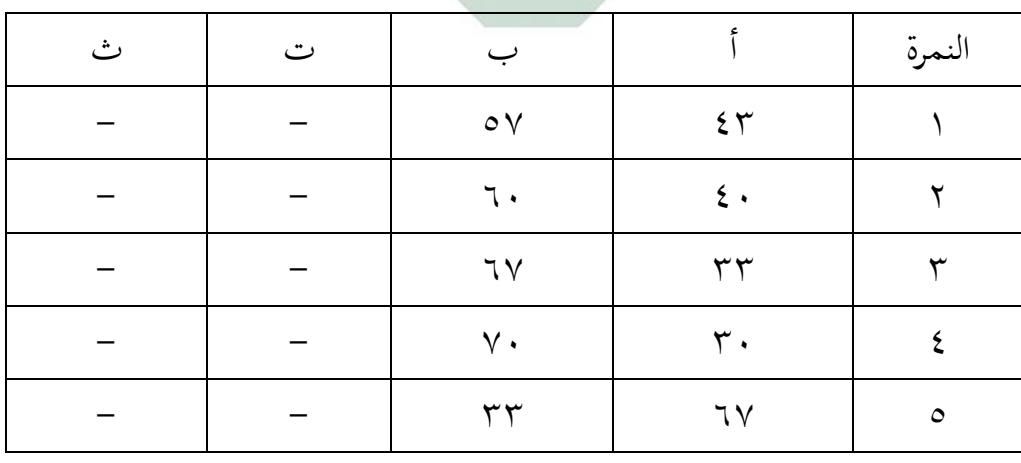

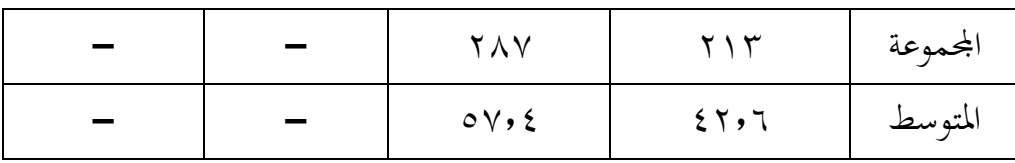

وبعد نظرنا إىل اخلالصة السابقة عرفنا أن أكثر الطالب وهي %34 يقولون بأن وسيلة أسطوانة التفاعلية جيد جدا و12 % يقولون جيد. وإذا نظرنا إىل نتيجة من هذه االستبيانات أيضا يشعرون الطالب بأن هذه الوسيلة يساعدهم يف دراسة اللغة العربية مبهارة الكالم خاصة وأكثر الطالب حيبون هذه الوسيلة ويوافقون أن يستخدم املعلم يف تعليم مهارة االستماع و الكالم للغة العربية طبعا. -3 االختبار

قام الباحث االختبارين ملعرفة فعالية استخدام أسطوانة التفاعلية لرتقية مهارة الاستماع والكلام <mark>لطلاب</mark> الف<mark>صل الع</mark>اشر بالمدرسة الثانوية الحكومية الإسلاميّة لامنحان. و<mark>هما الاختبار القبلي أو</mark> الاختبار قبل استخدام هذه الوسيلة والاختبار البعد<mark>ي أو الاختبار بعد است</mark>خدام هذه الوسيلة. وفي هذا االختبار فصالن ومها التجر ييب و الضابط. الفصل التجرييب هو الفصل العاشر علوم الطبعي 2 و الفصل الضابط هو الفصل العاشر علوم الطبعي 6 كانت أهداف االختبار ليعرف كفائة الطالب قبل و بعد استخدام أسطوانة التفاعلية باملؤشر كما يلي :

> - يستطيع الطالب أن حيليل االصوات بالصحيحة واجليدة - يستطيع الطالب أن يفهم املفردات بالصحيحة واجليدة - يستطيع الطالب أن يزوج الكلمة بالصحيحة واجليدة - يستطيع الطالب أن يفهم احلوار بالصحيح واجليد - يستطيع الطالب أن جيوب االسئلة بالصحيحة واجليدة

- يستطيع الطالب أن يكلم بالصحيحة واجليدة وأما طريقة النتيجة كما يلي: 41- السئال لالستماع وكل السئال 1 عدد - مخسة النواحى للكالم وكل النواحى 1 عدد )خمرج وفصاحح وتنغيم ومعىن وموقف(

- مجيع العدد املناصفة

وأما نتيجة الاختبار القبلي (Pre Test) والاختبار البعدي (Post Test) فكما يلي:

الالئحة 62 :نتيجة االختبار قبل استخدام وسيلة أسطوانة التفاعلية يف

| النتائج         | اسم                                                           | النمرة    |
|-----------------|---------------------------------------------------------------|-----------|
| ٦.              | <mark>أحم</mark> د ف <mark>راتم</mark> ا ح <mark>س</mark> يني | ١         |
| 70              | أينون ناج <mark>ب</mark>                                      | ٢         |
| ٦.              | أحمد محني علما                                                | ٣         |
| ٦.              | أليسيا سيندي فرادانا                                          | ٤         |
| 70              | ألفين نور علما                                                | $\circ$   |
| $\circ \cdot$   | أنيسانيلا أولية                                               | ٦         |
| $\vee$ 0        | خير الهدى                                                     | ٧         |
| $\mathcal{P}$ . | ديوي أنيسا                                                    | $\lambda$ |
| $\vee$ .        | فاهني ريزال                                                   | ٩         |
| $\vee$ .        | فينا الفينا                                                   | ۱.        |
| ٦.              | إناس فوزية                                                    | ۱۱        |
| ٦.              | جوفي الفئد                                                    | ۲ (       |

فصل التجريبية الفصل العاشر علوم الطبعي 2

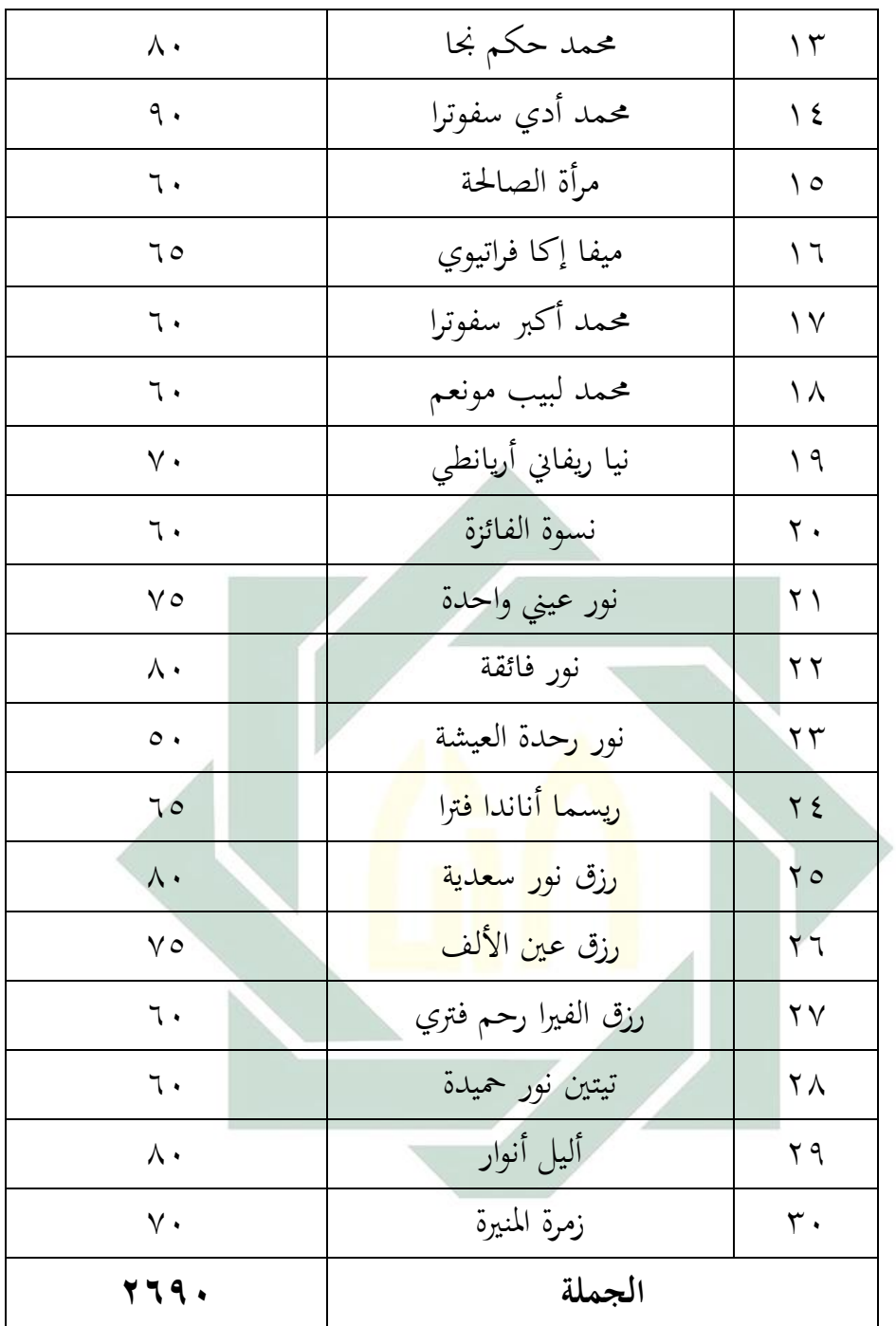

## الالئحة 64 :نتيجة االختبار قبل استخدام وسيلة أسطوانة التفاعلية يف الفصل الضابط الفصل العاشر علوم الطبعي 6

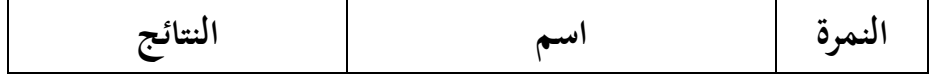

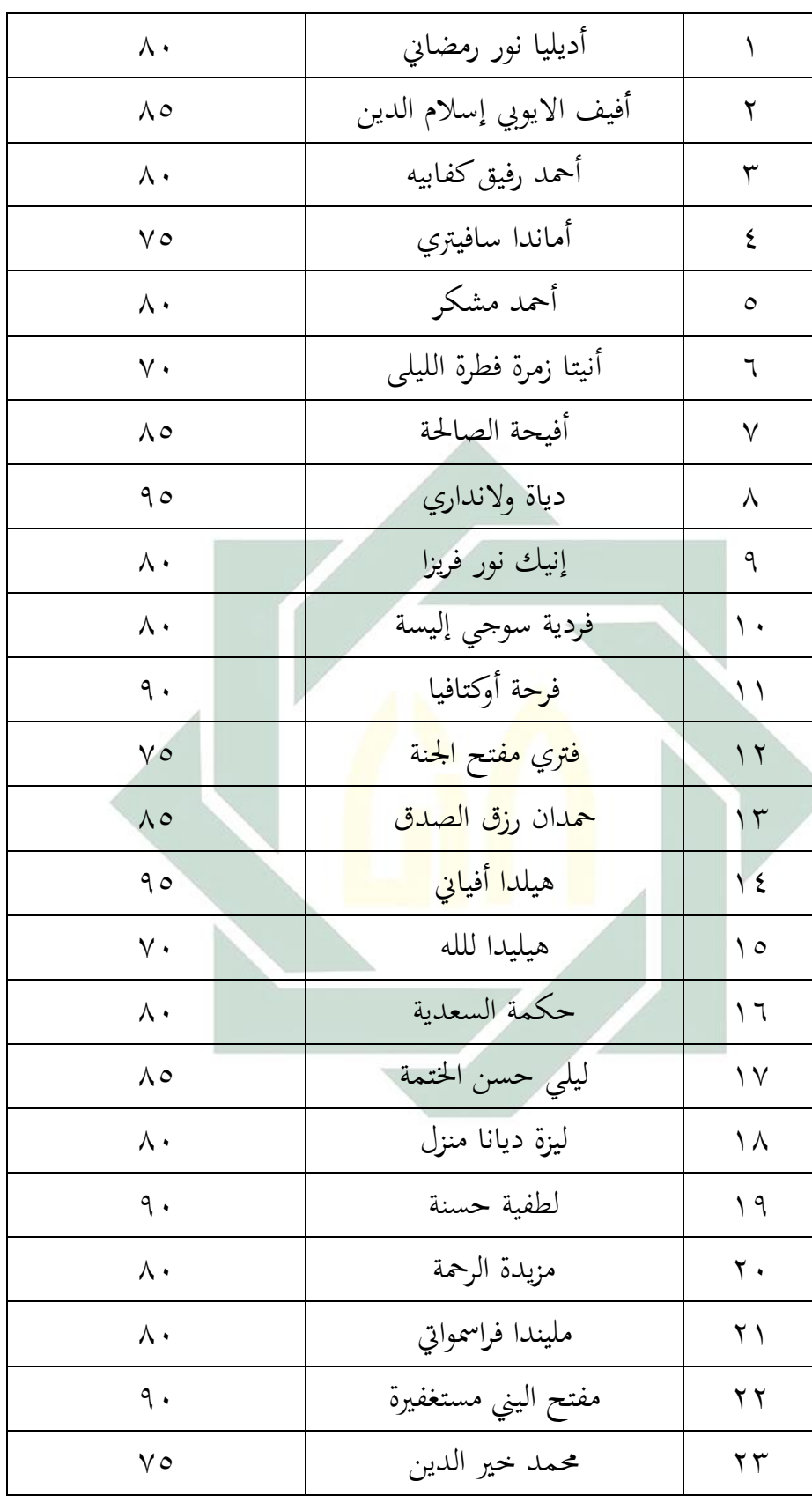

| $\wedge \circ$    | محمدكين أيلا ودياناندا                          | ۲٤                |
|-------------------|-------------------------------------------------|-------------------|
| $\Lambda$ 0       | محمد مرتض                                       | $\mathbf{v}$      |
| ᄉ・                | نيكا رزق نور فراويتا ساري                       | ۲٦                |
| $\mathsf{v}\cdot$ | نوفيانتي تري رحمساري                            | $\gamma$          |
| ᄉ・                | نور ليلة الامة                                  | ۲۸                |
| ٩.                | ريزا أديتيا                                     | ۲۹                |
| ٩.                | ريندا فهم زفريدا                                | $\mathsf{r}\cdot$ |
| $\Lambda$ 0       | سافيرا إيي أديلا                                | ۲۱                |
| ᄉ・                | شيف الأنم                                       | ٣٢                |
| ٩.                | سيلفيا جليلية                                   | ٣٣                |
| ٧٥                | سيلف <mark>ي</mark> لينة نور رحم <mark>ة</mark> | r <sub>2</sub>    |
| $\Lambda$ .       | س <mark>يتي ريفع</mark> ة ال <mark>سع</mark> دة | $r \circ$         |
| ٩.                | <mark>تيتانيا فطرة النعمة</mark>                | ۳٦                |
|                   | الجملة                                          |                   |
|                   |                                                 |                   |

الالئحة 63 :نتيجة االختبار بعد استخدام وسيلة أسطوانة التفاعلية يف الفصل التجرييب الفصل العاشر علوم الطبعي 2

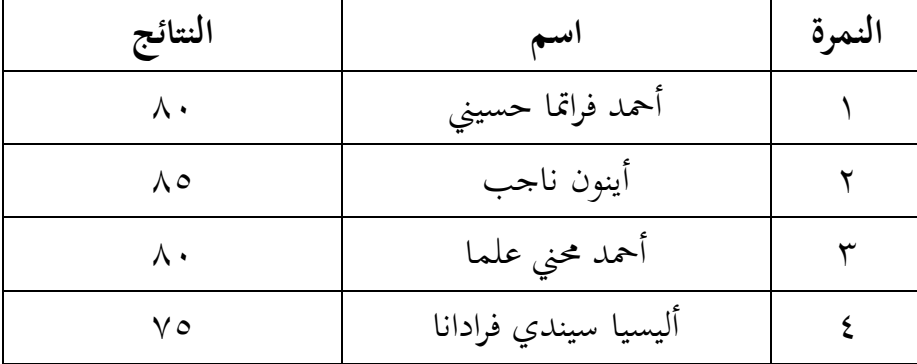

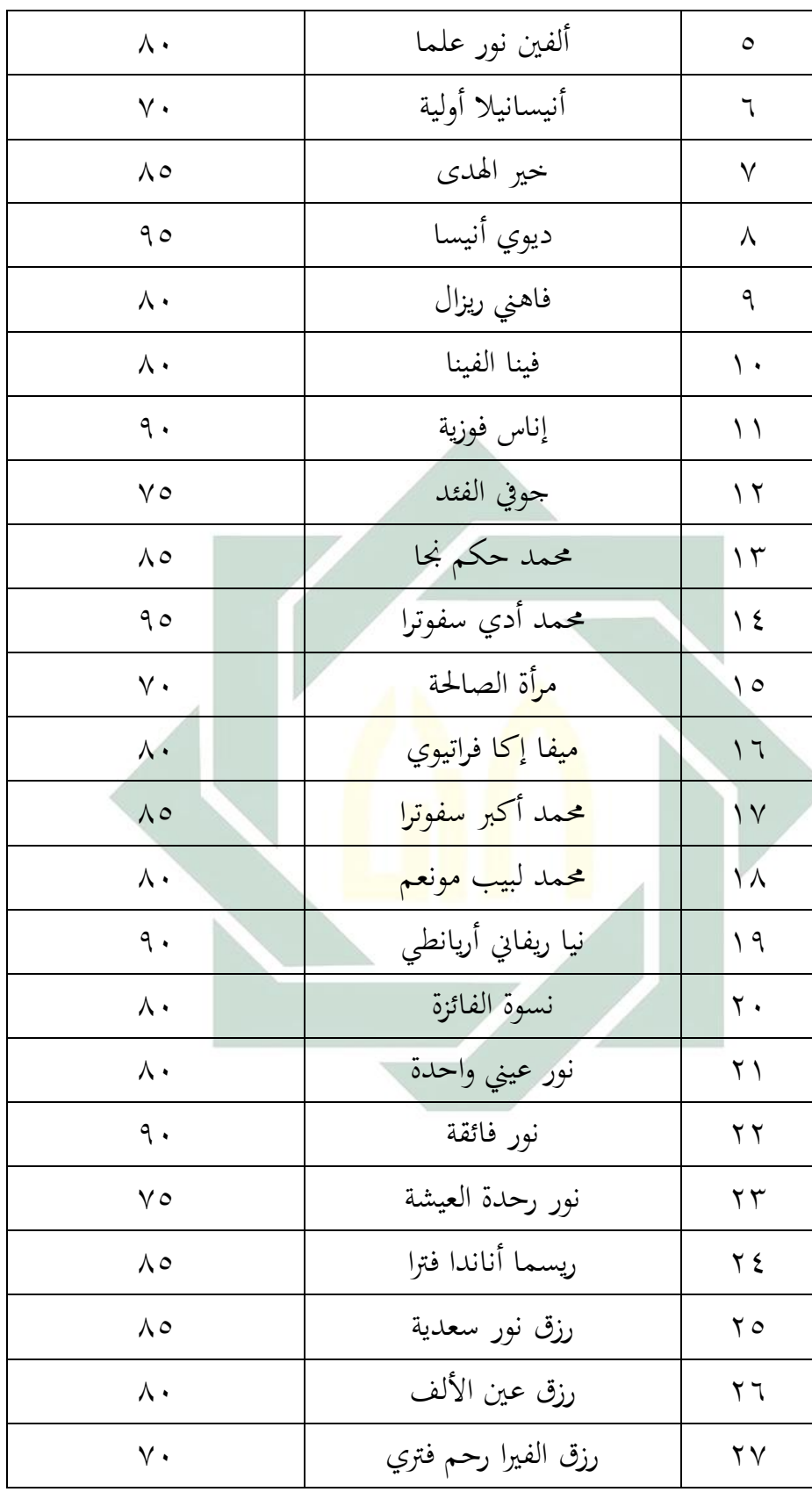

| ∧ ⋅         | تيتين نور حميدة | ۲۸ |
|-------------|-----------------|----|
| ٩.          | أليل أنوار      | ۲۹ |
| ٩.          | زمرة المنيرة    | ٣. |
| <b>٣٣٠٠</b> | الجملة          |    |

الالئحة 61 :نتيجة االختبار بعد استخدام وسيلة أسطوانة التفاعلية يف الفصل الضابط الفصل العاشر علوم الطبعي 6

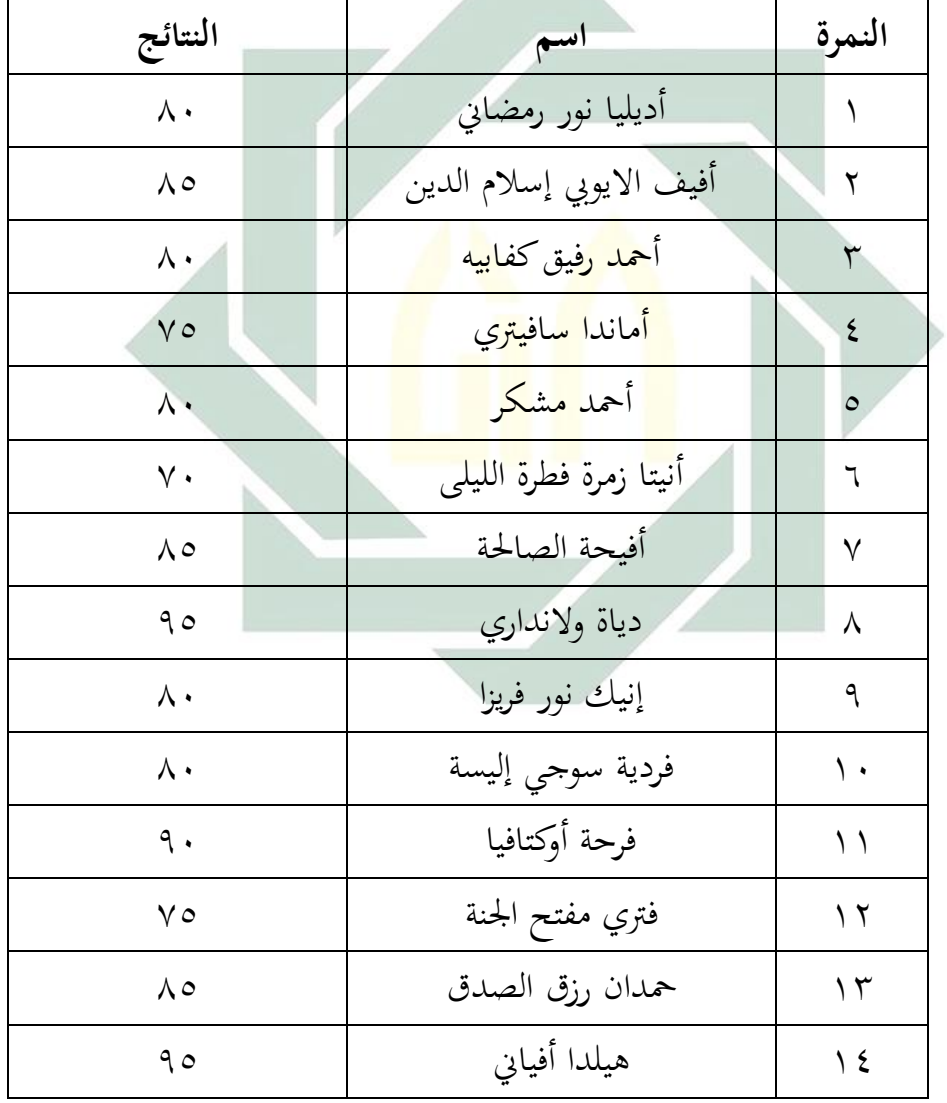

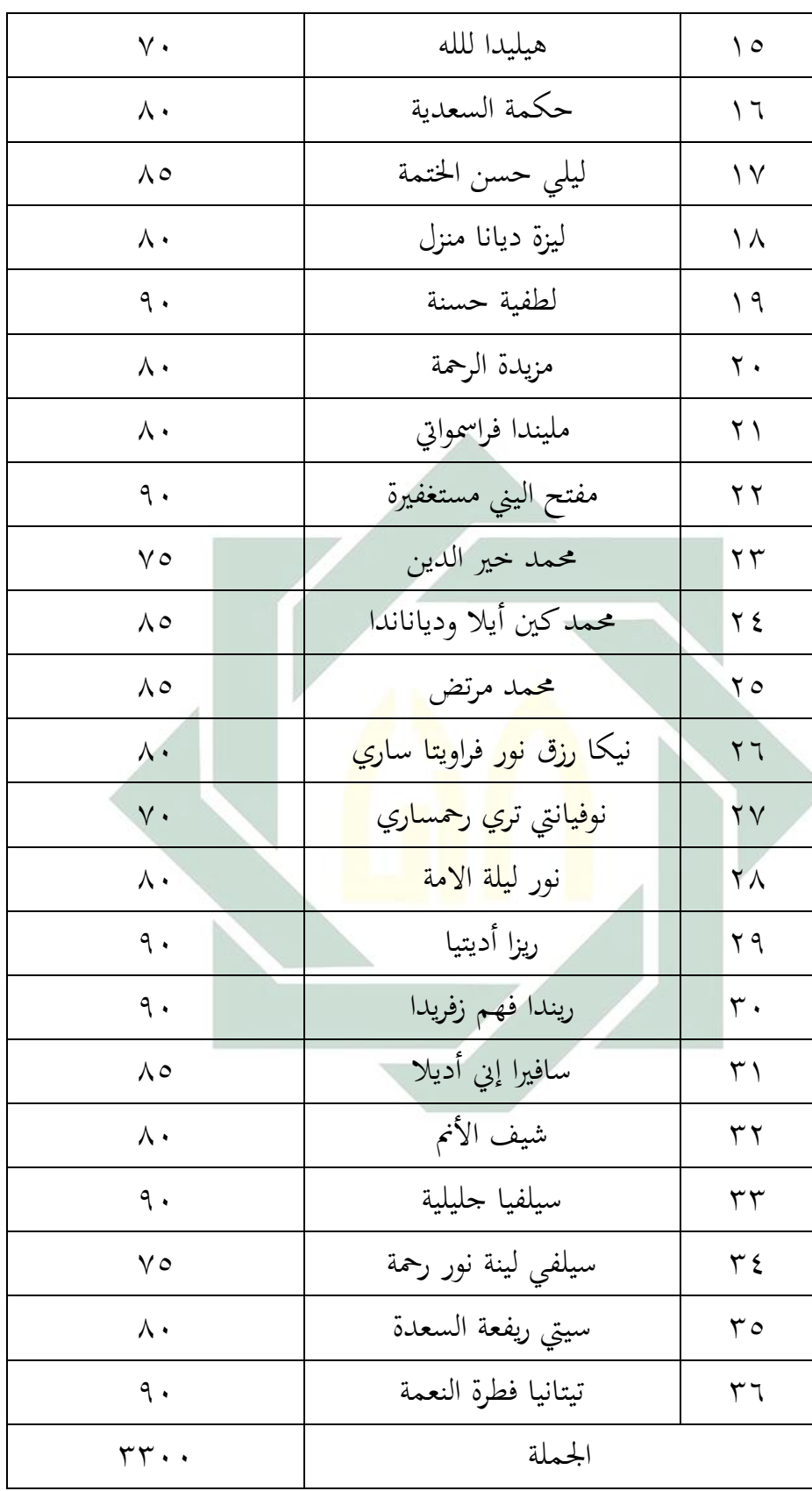

وبعد نظر الباحث إىل نتيجة االختبار القبلي واالختبار البعدي، أن االختبار قبل استخدام وسيلة أسطوانة التفاعلية وبعد استخدامها وجد فرقا بينهما. هذا يدل على تطور كفاءة الطالب يف تدريس اللغة العربية مبهارة االستماع و الكالم. لذلك، ملعرفة عالقة بينهما وفعالية هذه الوسيلة من حيث البد للباحث أن يقوم بتحليل البيانات، فكما يلي:

**د- تحليل البيانات**

|                | النتائج       | أسماء الطلاب                                     | النمرة   |
|----------------|---------------|--------------------------------------------------|----------|
| $(X)$ بعد      | قبل (Y)       |                                                  |          |
| $\Lambda$ .    | $\mathbf 7$ . | أحمد فراتما حسيني                                | ١        |
| $\wedge \circ$ | 70            | أينو <mark>ن ناجب</mark>                         | ٢        |
| $\wedge\cdot$  | ٦.            | أحم <mark>د م</mark> حني <mark>علم</mark> ا      | ٣        |
| $\vee$ 0       | ٦.            | أليسيا <mark>سي</mark> ندي فراد <mark>انا</mark> | ٤        |
| $\wedge\cdot$  | 70            | ألفين نور علما                                   | ٥        |
| $\vee$ .       | $\circ \cdot$ | أنيسانيلا أولية                                  | ٦        |
| $\wedge \circ$ | $\vee$ 0      | خير الهدى                                        | ٧        |
| 90             | ٩.            | ديوي أنيسا                                       | ٨        |
| $\Lambda$ .    | $\vee$ .      | فاهني ريزال                                      | ٩        |
| $\Lambda$ .    | $\vee$ .      | فينا الفينا                                      | ۱.       |
| ٩.             | ٦.            | إناس فوزية                                       | ۱۱       |
| ٧٥             | ٦.            | جوفي الفئد                                       | ۲ (      |
| $\wedge \circ$ | $\Lambda$ .   | محمد حکم نجا                                     | $\gamma$ |

اللائحة ١٤: تحليل البيانات

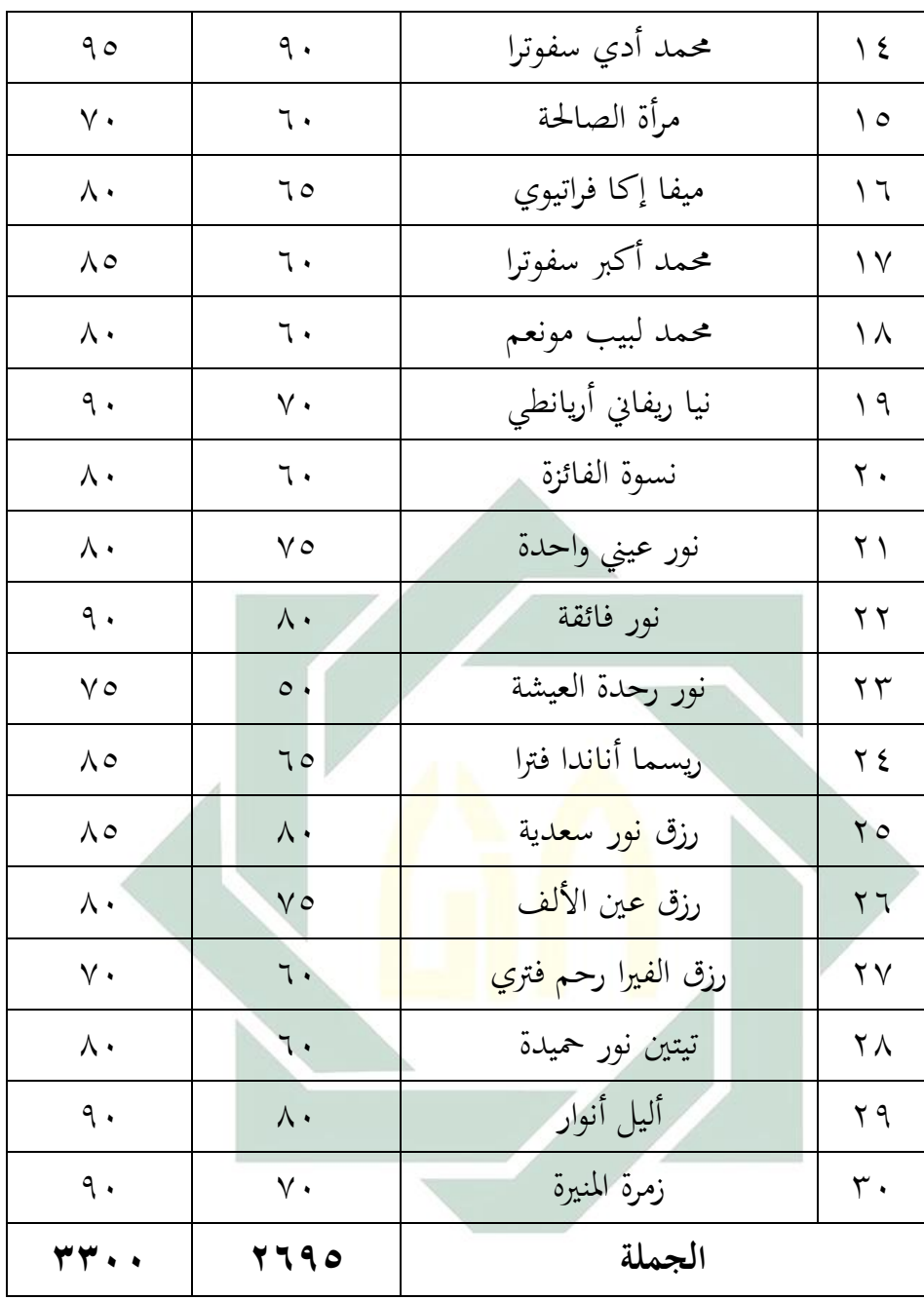

وبعد وجدنا نتائج االختبار القبلي والبعدي، فيها الفرضيني مها، كما يلي: -6الفرضية اإلجيابية *(Ha (* هي توضيح وجود عالقة بني متغري مستقل )*X Variabel (*ومتغري تابع *(Y Variabel(*. والفر ضية اإلجيابية هلذا البحث هي وجود االختالف الكبرية يف

تعليم مهارة االستماع و الكالم قبل استخدام أسطوانة التفاعلية *CD" "Interaktif* وبعد استخدامه يعين وجود فعالية استخدام أسطوانة التفاعلية *"Interaktif CD "*يف ترقية مهارة االستماع و الكالم للطالب الفصل العاشر مبدرسة الثانوية احلكومية اإلسالمية المنجان.

-2الفرضية السلبية )*Ho*)

هي توضيح عدم عالقة بني متغري مستقل )*X Variabel (*ومتغري تابع الفروض الصفرية هلذا البحث هي عدم االختالف الكبرية يف تعليم مهارة االستماع و الكالم قبل استخدام أسطوانة التفاعلية *"Interaktif CD "*وبعد استخدامه يعين عدم فعالية استخدام أسطوانة التفاعلية *"Interaktif CD "*يف ترقية مهارة االستماع و الكالم للطالب الفصل العاشر مبدرسة الثانوية احلكومية اإلسالمية المنجان.

-4اختبار احلقائق

استخدم البا<mark>ح</mark>ث البرنام<mark>ج الإحصا</mark>ئية لتحليل البيانات واختبار احلقائق عن نتائج الطالب قبل استعمال أسطوانة التفاعلية *"Interaktif CD"* وبعد استعمالها, قام الباحث بالعملية الإحصائية باستعمال البرنامج SPSS 20. وأما المعايير المستخدمة لتحليل نتائج هذا البرنامج هي: أ- إذا كان Hitung Tأكرب من Tabel T فيدل على قبول الفرضية الصفرية أو إذا كان Hitung T أصغر من Tabel T فيدل على مردود الفرضية الصفرية. ب- إذا كان .Sig أكرب من 3،331 فيدل على قبول الفرضية الصفرية وعكسه. قبل أن يقوم الباحث باالختبار T, بدأ الباحث باالختبار االستواء (Normality Of Test (وأما النتائج هذه االختبار كما يلي:

#### اجلدول: نتيجة االختبار االستوائي

#### **Tests of Normality**

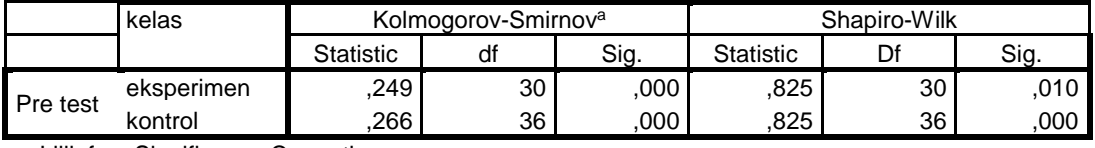

a. Lilliefors Significance Correction Tests of Normality

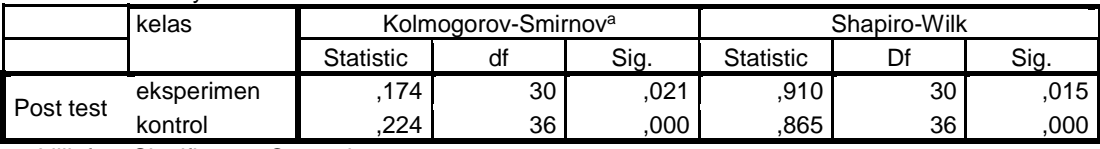

a. Lilliefors Significance Correction

وأما توفري هذه النتائج إذا كان عينية البحث مائة وأكثر فيستعمل Smirnov-Kolmogorov وإذا كان العينية أقل من مائة فيستعمل -Shapiro Wilk. وعينية هذا البحث هي 41 وأقل من مائة فيستعمل الباحث .Shapiro-Wilk

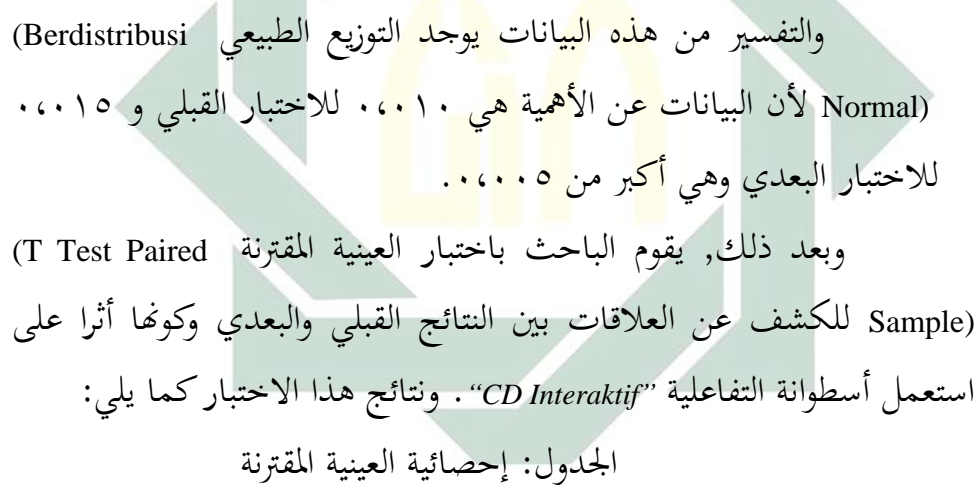

**Paired Samples Statistics**

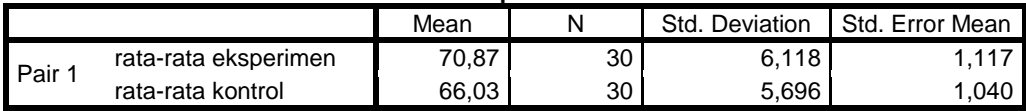

#### **Paired Samples Correlations**

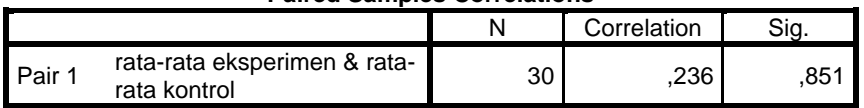

وأما التفسري من اجلدول أن متوسط نتائج الطالب بني الفصل التجرييب 23،92 والفصل الضبط 93،34 بعد استعمال أسطوانة التفاعلية *"Interaktif CD"*لرتقية مهارة االستماع و الكالم يف تعليم اللغة العربية. وأما العالقة بني كفاءة الطالب قبل استعمال الربنامج أسطوانة التفاعلية *"Interaktif CD"* وبعد استعمالها ٢٣٦، وهذا يدل على علاقة كفاءة الطلاب المهمة وترقيتها.

اجلدول: اختبار العينية املقرتنة

| <b>Paired Samples Test</b> |
|----------------------------|
|----------------------------|

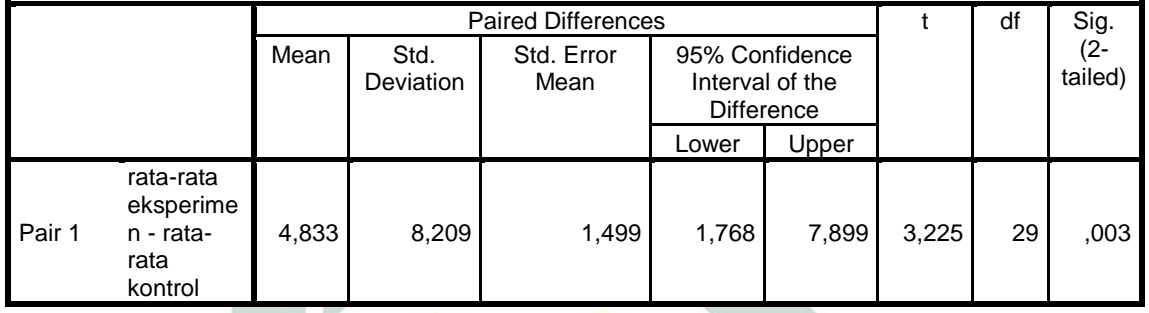

والتفسير من هذا ال<mark>جدول:</mark> أ- أن نتيجة (3.225) Hitung T أكرب من (2.30) Tabel T وهذا يدل على <mark>مر</mark>دود ا<mark>لفرضية الصفرية.</mark> ب- أن نتيجة 0.003 (Tailed2- (.Sig وهو أصغر من 0.005 وهذا يدل على مردود الفرضية الصفرية وقبول الفرضية البديلة. ولذلك كان الفرضية الصفرية مردودة والفرضية البديلة مقبولة وبني متغري <sup>X</sup> ومتغري<sup>Y</sup> فيها اختالف املتوسط (Mean (األمهية. وأما تلخيص هذا الباب أن استخدام أسطوانة التفاعلية (CD Interaktif) له علاقة قوية لترقية مهارة الاستماع والكلام في تعليم اللغة العربية بالمدرسة الثانوية الحكومية الإسلامية المنجان .